### **3.7 — Interaction Effects** ECON 480 • Econometrics • Fall 2021 Ryan Safner Assistant Professor of Economics [safner@hood.edu](mailto:safner@hood.edu) [ryansafner/metricsF21](https://github.com/ryansafner/metricsF21) [metricsF21.classes.ryansafner.com](https://metricsf21.classes.ryansafner.com/)

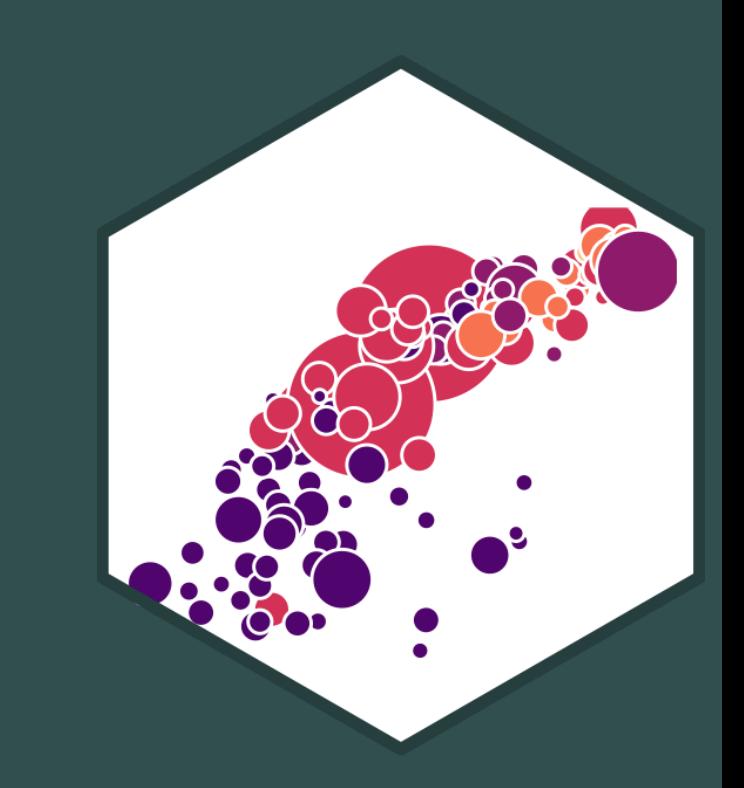

## **Outline**

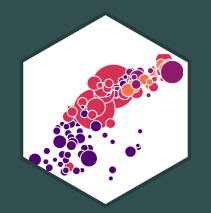

Interactions Between a Dummy and Continuous Variable

Interactions Between Two Dummy Variables

Interactions Between Two Continuous Variables

## **Sliders and Switches**

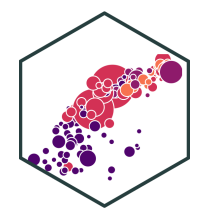

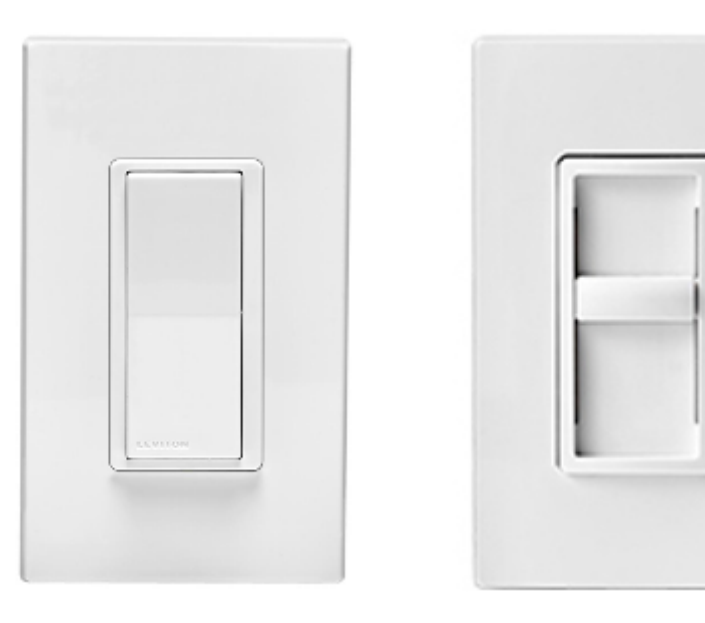

## **Sliders and Switches**

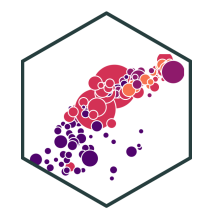

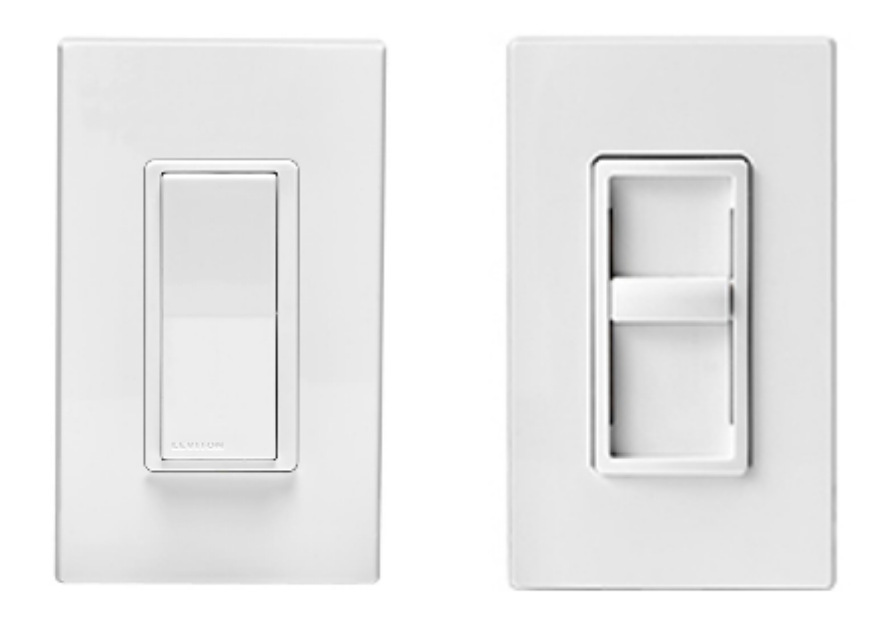

**Dummy Continuous Variable Variable** 

- Marginal effect of dummy variable: effect on  $Y$  of going from 0 to 1
- Marginal effect of continuous variable: effect on  $Y$  of a 1 unit change in  $X$

## **Interaction Effects**

Sometimes one  $X$  variable might *interact* with another in determining  $Y$ 

**Example**: Consider the gender pay gap again.

- Gender affects wages
- *Experience* affects wages
- **Does experience affect wages differently by gender?**
	- i.e. is there an **interaction effect** between gender and experience?
- Note this is *NOT the same* as just asking: "do men earn more than women *with the same amount of* **experience?"**  $\overline{a}$

$$
\widehat{\text{wages}}_i = \beta_0 + \beta_1 \text{ Gender}_i + \beta_2 \text{ Experience}_i
$$

## **Three Types of Interactions**

- 
- Depending on the types of variables, there are 3 possible types of interaction effects
- We will look at each in turn

1. Interaction between a **dummy** and a **continuous** variable:

$$
Y_i = \beta_0 + \beta_1 X_i + \beta_2 D_i + \beta_3 (X_i \times D_i)
$$

2. Interaction between a **two dummy** variables:

$$
Y_i = \beta_0 + \beta_1 D_{1i} + \beta_2 D_{2i} + \beta_3 (D_{1i} \times D_{2i})
$$

3. Interaction between a **two continuous** variables:

$$
Y_i = \beta_0 + \beta_1 X_{1i} + \beta_2 X_{2i} + \beta_3 (X_{1i} \times X_{2i})
$$

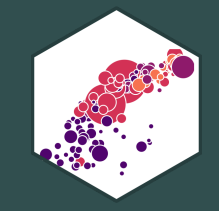

## **Interactions Between a Dummy and Continuous Variable**

## **Interactions: A Dummy & Continuous Variable**

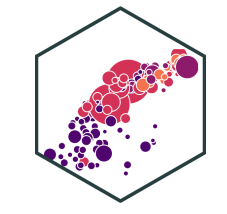

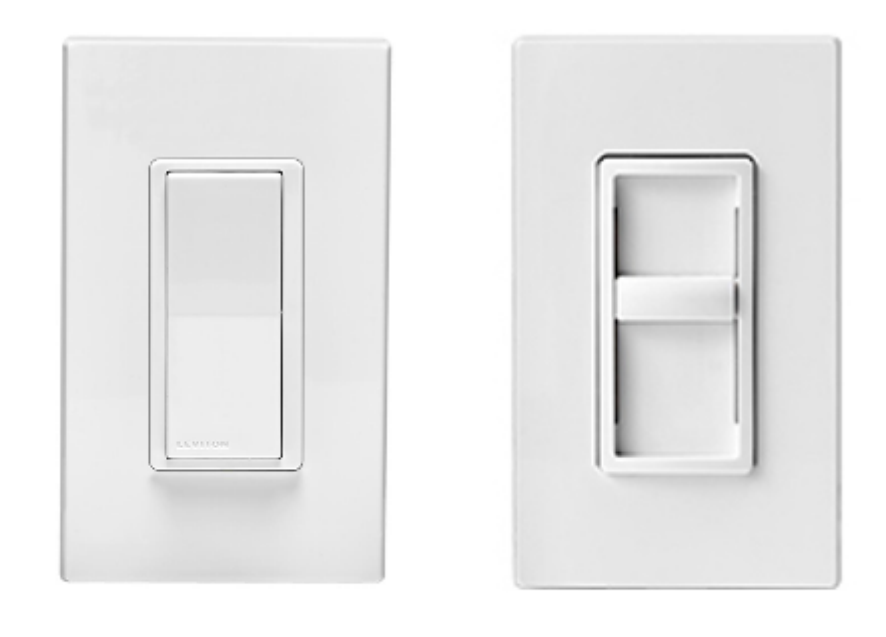

**Continuous Dummy Variable Variable** 

Does the marginal effect of the continuous variable on  $Y$  change depending on whether the dummy is "on" or "off"?

## **Interactions: A Dummy & Continuous Variable I**

- 
- We can model an interaction by introducing a variable that is an **interaction term** capturing the interaction between two variables:

 $Y_i = \beta_0 + \beta_1 X_i + \beta_2 D_i + \beta_3 (X_i \times D_i)$  where  $D_i = \{0, 1\}$ 

- $\beta_3$  estimates the **interaction effect** between  $X_i$  and  $D_i$  on  $Y_i$
- What do the different coefficients  $(\beta)$ 's tell us?
	- Again, think logically by examining each group  $(D_i=0$  or  $D_i=1)$

## **Interaction Effects as Two Regressions I**

$$
Y_i = \beta_0 + \beta_1 X_i + \beta_2 D_i + \beta_3 X_i \times D_i
$$

When  $D_i = 0$  (Control group):

$$
\hat{Y}_i = \hat{\beta}_0 + \hat{\beta}_1 X_i + \hat{\beta}_2(0) + \hat{\beta}_3 X_i \times (0) \n\hat{Y}_i = \hat{\beta}_0 + \hat{\beta}_1 X_i
$$

When  $D_i = 1$  (Treatment group):

$$
\hat{Y}_i = \hat{\beta}_0 + \hat{\beta}_1 X_i + \hat{\beta}_2 (1) + \hat{\beta}_3 X_i \times (1) \n\hat{Y}_i = (\hat{\beta}_0 + \hat{\beta}_2) + (\hat{\beta}_1 + \hat{\beta}_3) X_i
$$

• So what we really have is two regression lines!

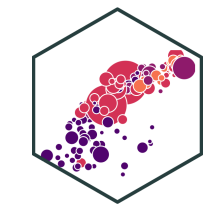

## **Interaction Effects as Two Regressions II**

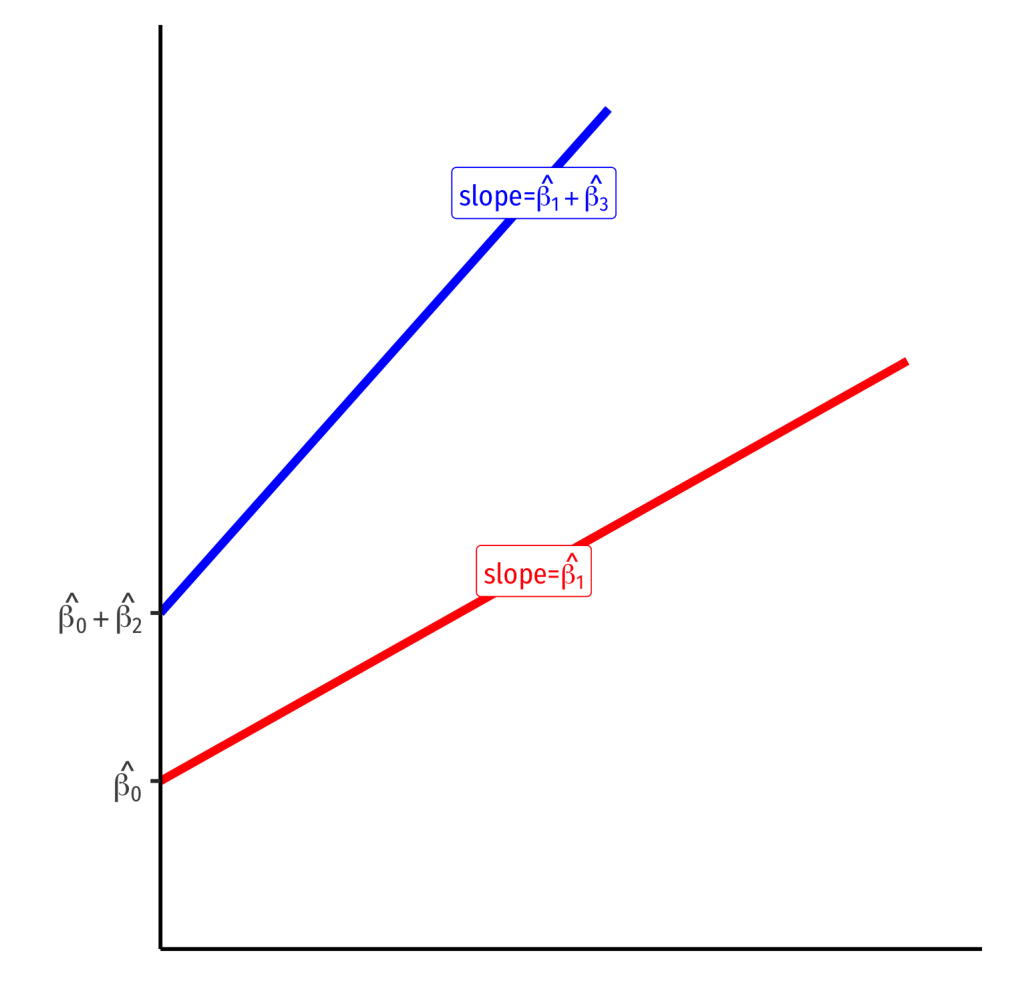

 $D_i = 0$  group:

$$
Y_i = \hat{\beta}_0 + \hat{\beta}_1 X_i
$$

 $D_i = 1$  group:

$$
Y_i = (\hat{\beta}_0 + \hat{\beta}_2) + (\hat{\beta}_1 + \hat{\beta}_3)X_i
$$

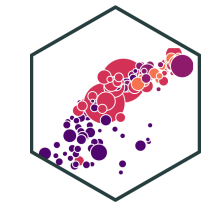

## **Interpretting Coefficients I**

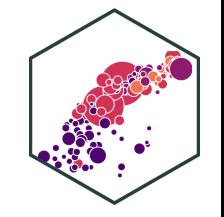

$$
Y_i = \beta_0 + \beta_1 X_i + \beta_2 D_i + \beta_3 (X_i \times D_i)
$$

To interpret the coefficients, compare cases after changing  $X$  by  $\overline{\Delta X}$ :

$$
Y_i + \Delta Y_i = \beta_0 + \beta_1 (X_i + \Delta X_i) \beta_2 D_i + \beta_3 \left( (X_i + \Delta X_i) D_i \right)
$$

• Subtracting these two equations, the difference is:

$$
\Delta Y_i = \beta_1 \Delta X_i + \beta_3 D_i \Delta X_i
$$
  
\n
$$
\frac{\Delta Y_i}{\Delta X_i} = \beta_1 + \beta_3 D_i
$$

- The effect of  $X \to Y$  depends on the value of  $D_i$ !
- $\beta_3$ : increment to the effect of  $X \to Y$  when  $D_i = 1$  (vs.  $D_i = 0$ )

## **Interpretting Coefficients II**

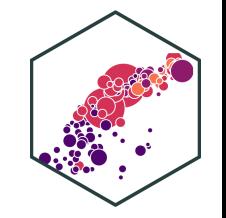

$$
Y_i = \beta_0 + \beta_1 X_i + \beta_2 D_i + \beta_3 (X_i \times D_i)
$$

• 
$$
\hat{\beta}_0
$$
:  $E[Y_i]$  for  $X_i = 0$  and  $D_i = 0$ 

- $\beta_1$ : Marginal effect of  $X_i \rightarrow Y_i$  for  $D_i = 0$
- $\beta_2$ : Marginal effect on  $Y_i$  of difference between  $D_i = 0$  and  $D_i = 1$
- $\beta_3$ : The **difference** of the marginal effect of  $X_i \rightarrow Y_i$  between  $D_i = 0$  and  $D_i = 1$
- This is a bit awkward, easier to think about the two regression lines:

## **Interpretting Coefficients III**

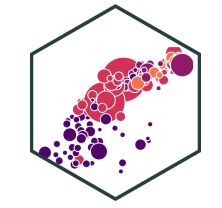

$$
Y_i = \beta_0 + \beta_1 X_i + \beta_2 D_i + \beta_3 (X_i \times D_i)
$$

For 
$$
D_i = 0
$$
 Group:  $\hat{Y}_i = \hat{\beta}_0 + \hat{\beta}_1 X_i$ 

- Intercept:  $\overline{\beta_0}$  $\frac{\lambda}{3}$
- Slope:  $\beta_1$  $\begin{matrix} \Lambda \\ \Omega \end{matrix}$

For  $D_i = 1$  Group:  $\hat{Y}_i = (\hat{\beta}_0 + \hat{\beta}_2) + (\hat{\beta}_1 + \hat{\beta}_3).$  $\overline{\hat{Y}}$  .  $\ddot{\beta_0}$  $\frac{\lambda}{3}$  $\ddot \beta_2$  $\frac{\Lambda}{3}$  $\ddot{\beta_1}$  $\overline{Q}$  $\ddot{\beta_3}$  $\frac{\lambda}{3}$  $\bar{X}_i$ 

\n- Intercept: 
$$
\hat{\beta}_0 + \hat{\beta}_2
$$
\n- Slope:  $\hat{\beta}_1 + \hat{\beta}_3$
\n

 $\hat{\beta_2}$ : difference in intercept between groups  $\stackrel{\wedge}{\scriptstyle\Lambda}$ 

- $\beta_3$ : difference in slope between groups  $\frac{\Lambda}{3}$
- How can we determine if the two lines have the same slope and/or intercept?
	- Same intercept?  $t$ -test  $H_0$ :  $\beta_2 = 0$
	- Same slope?  $t$ -test  $H_0$ :  $\beta_3 = 0$

## **Example I**

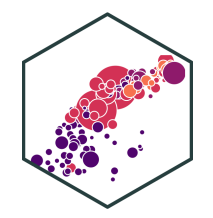

#### **Example**:

$$
\widehat{wage_i} = \widehat{\beta}_0 + \widehat{\beta}_1 \exp er_i + \widehat{\beta}_2 \text{female}_i + \widehat{\beta}_3(\text{exper}_i \times \text{female}_i)
$$

For males ( $female = 0$ ):

$$
\widehat{wage_i} = \widehat{\beta}_0 + \widehat{\beta}_1 \, \text{exper}
$$

For females  $(female = 1)$ :

$$
\widehat{wage_i} = (\widehat{\beta}_0 + \widehat{\beta}_2) + (\widehat{\beta}_1 + \widehat{\beta}_3) \text{exper}
$$
  
intercept

## **Example II**

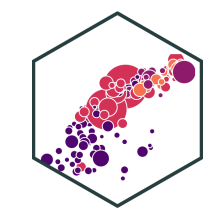

```
interaction plot \leftarrow ggplot(data = wages)+
  \text{aes}(x = \text{exper},y = wage,color = as.factor(Gender)) + # make factorgeom point(alpha = 0.5)+
  scale y continuous(labels=scales::dollar)+
  \text{labs}(x = \text{"Experience (Years)",v = "Wage") +scale_color_manual(values = c("Female" = "#e64173",
                                   "Male" = "#0047AB")
                      )+ # setting custom colors
  guides(color=F)+ # hide legend
  theme_slides
interaction_plot
```
- Need to make sure color aesthetic uses a factor variable
	- Can just use as.factor() in ggplot code

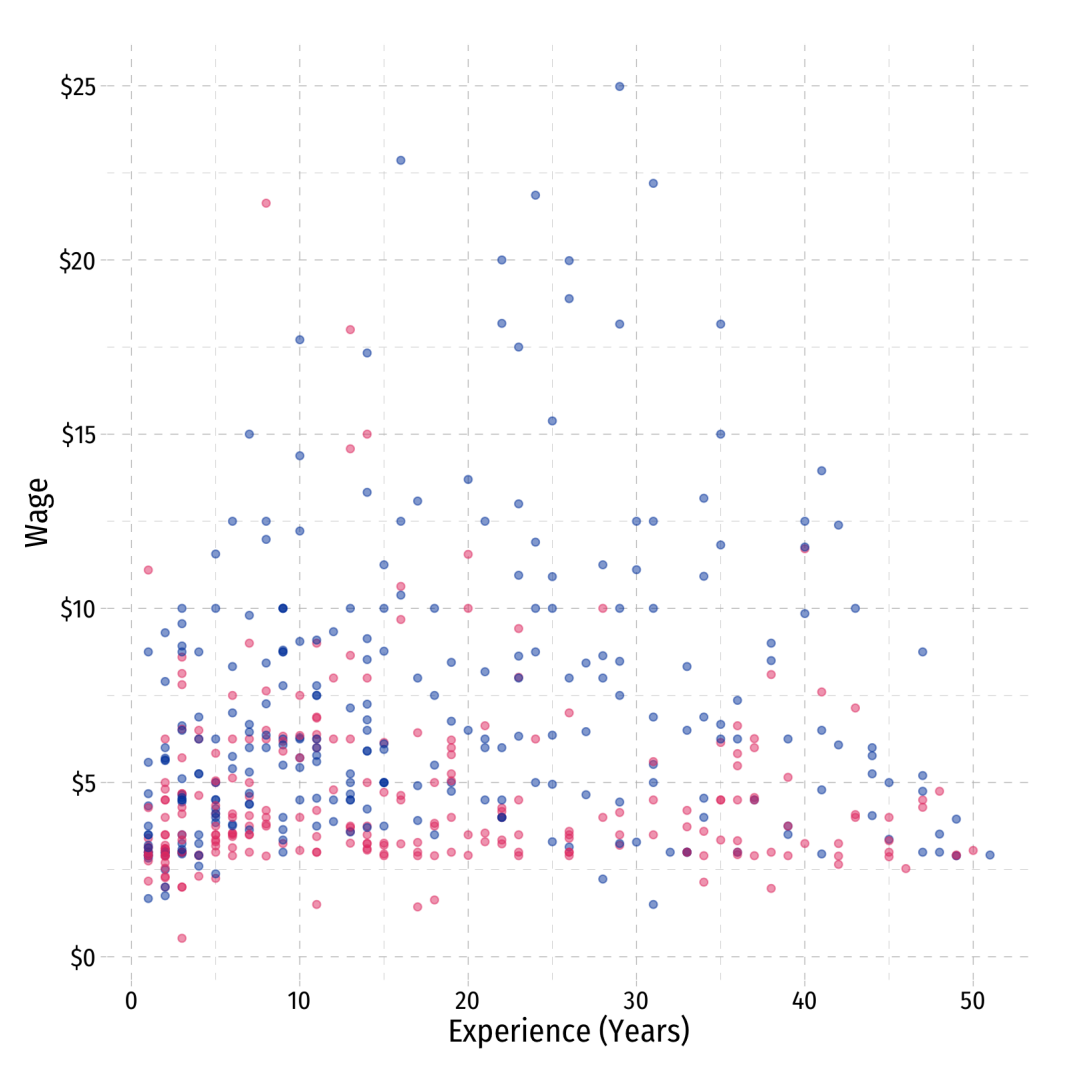

## **Example II**

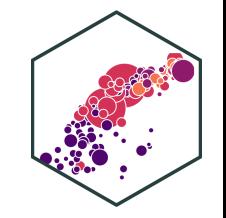

geom\_smooth(method="lm") interaction\_plot+

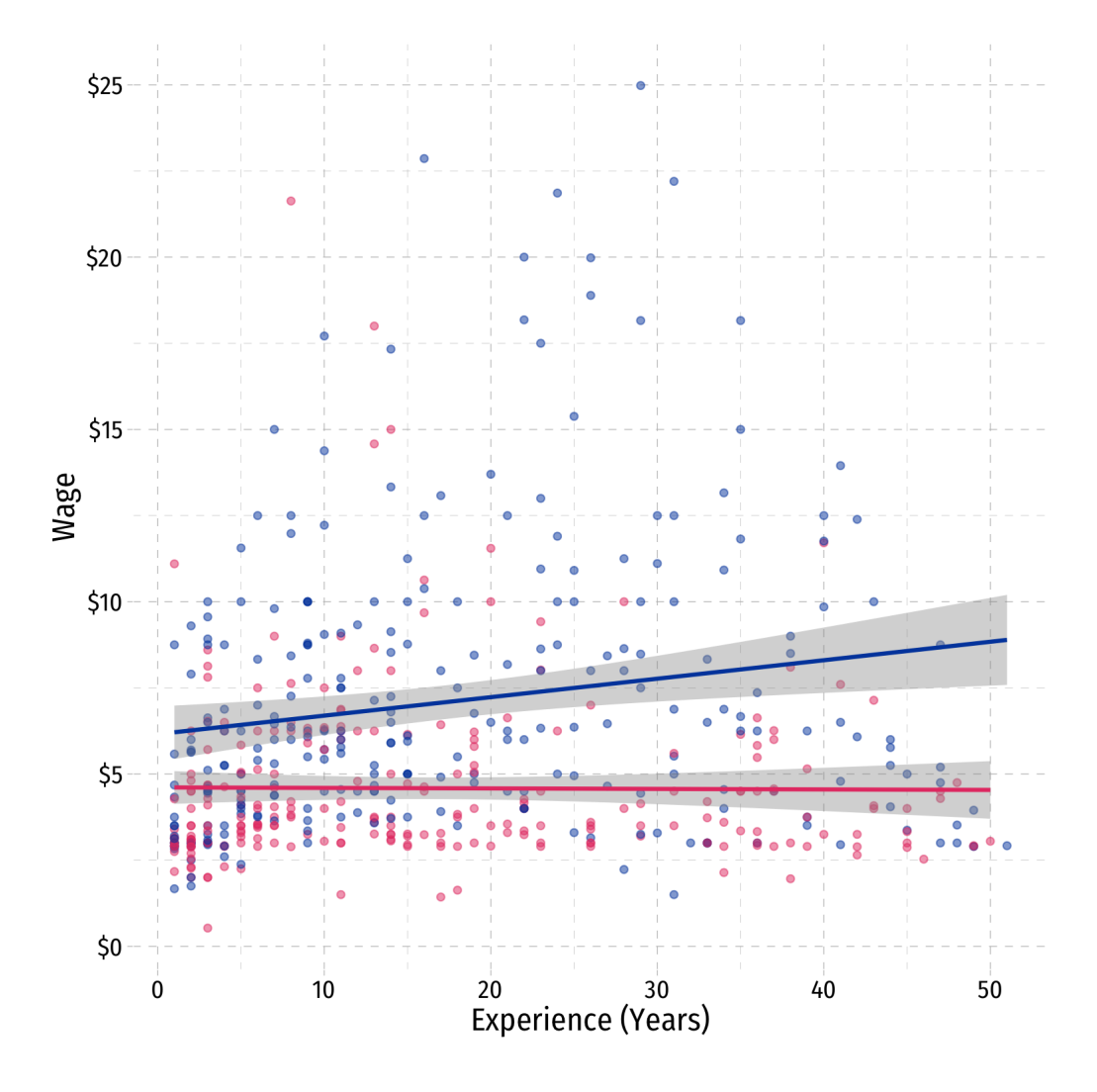

## **Example II**

interaction\_plot+ geom\_smooth(method= "lm")+

facet\_wrap(~Gender)

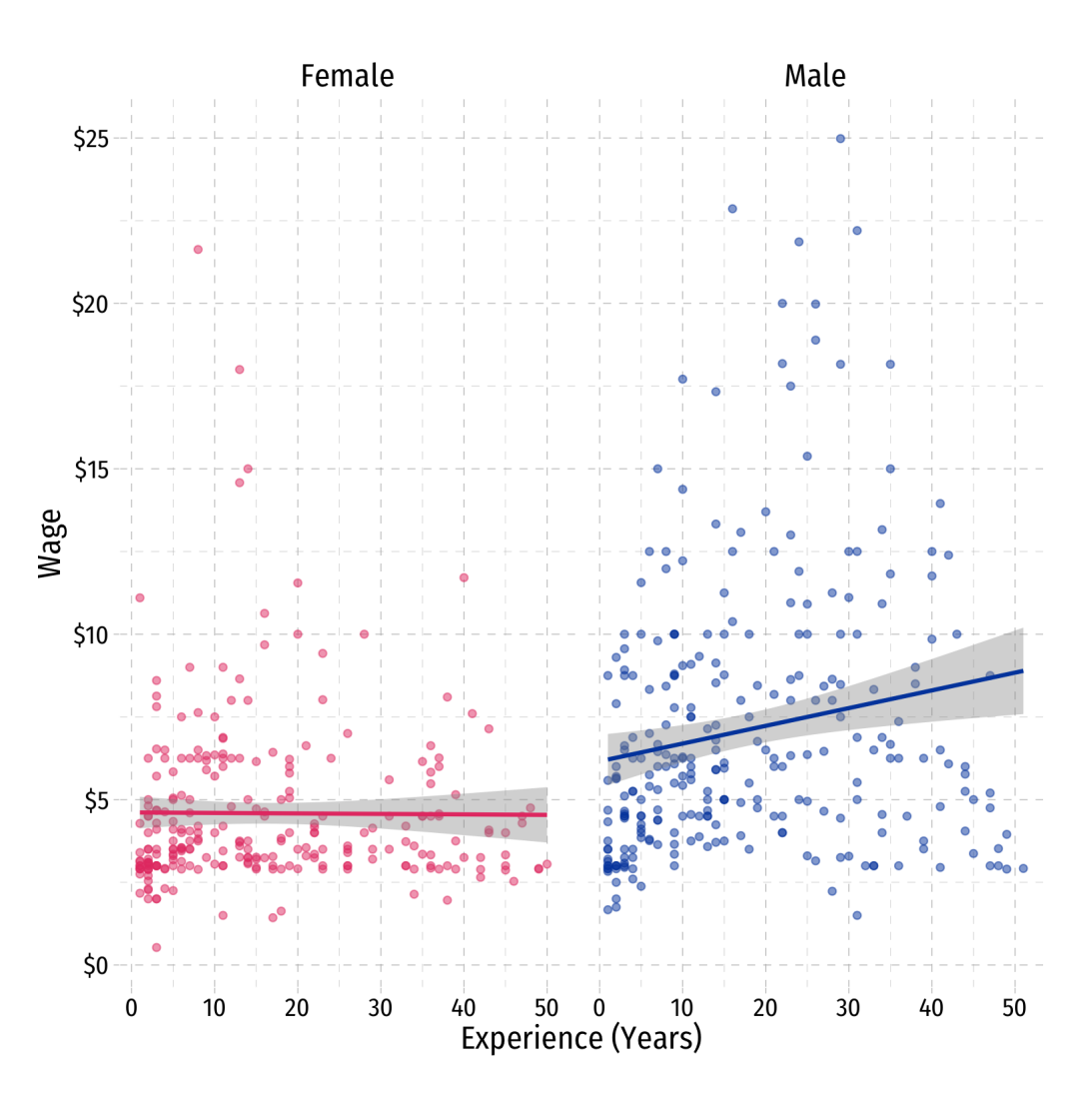

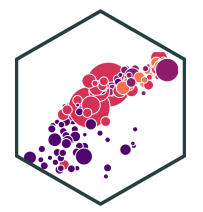

## **Example Regression in R I**

- Syntax for adding an interaction term is easy in  $R: \text{var1} * \text{var2}$ 
	- $\circ$  Or could just do var1  $*$  var2 (multiply)

```
# both are identical in R
interaction_reg <- lm(wage \sim exper \cdot female, data = wages)interaction reg <- lm(wage ~ exper ~ female ~ exper ~ female, data = wages)
```
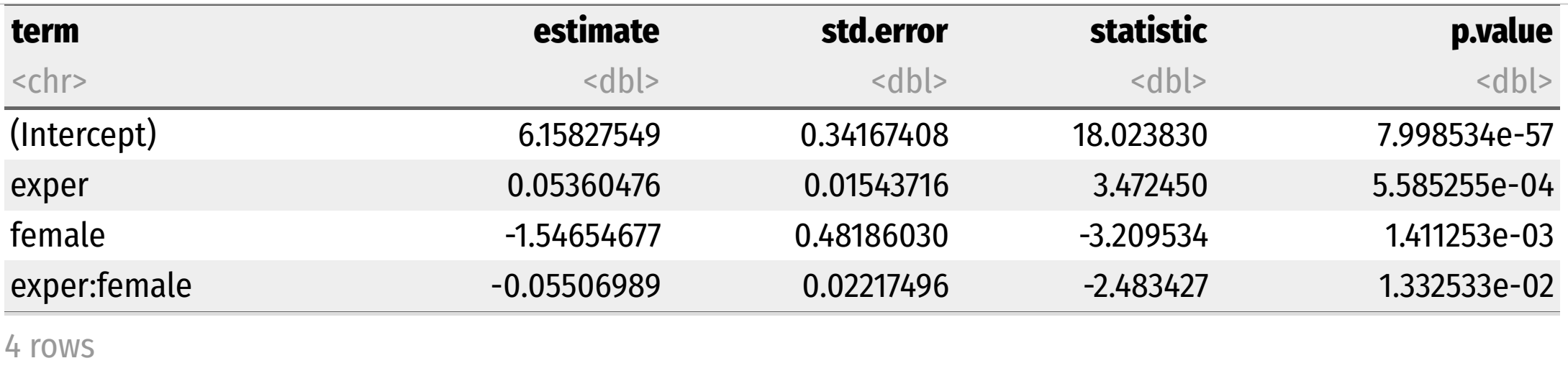

## **Example Regression in R III**

```
library(huxtable)
huxreg(interaction reg,
       coeffs = c("Constant" = "(Intercept)","Experience" = "exper",
                 "Female" = "female",
                 "Experience * Female" = "exper:female"),
       statistics = c("N" = "nobs","R-Squared" = "r.squared",
                      "SER" = "sigma"),
       number_format = 2)
```
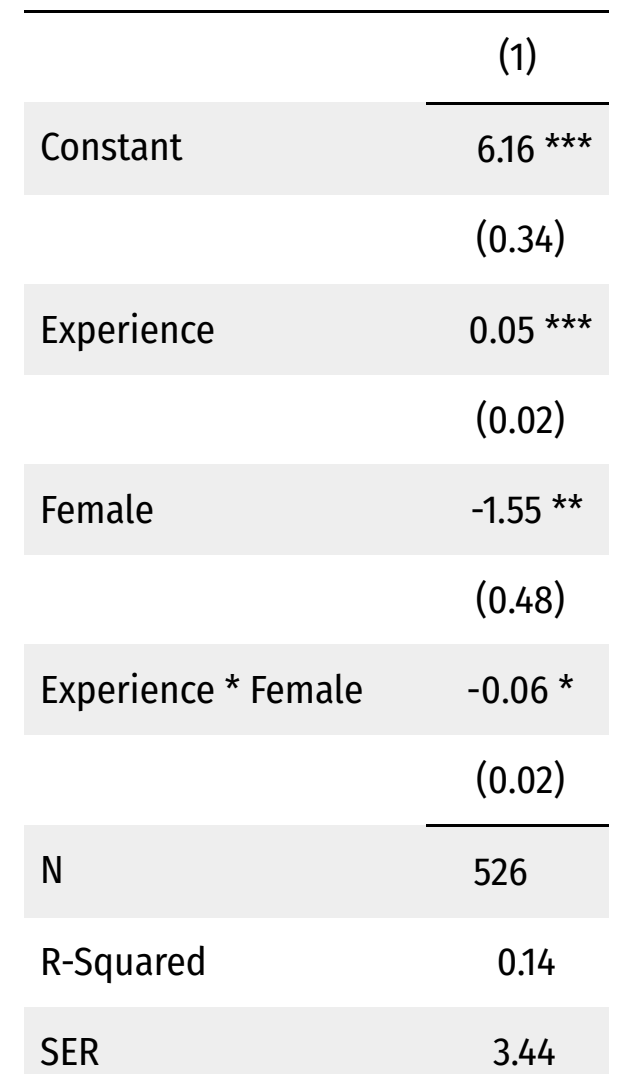

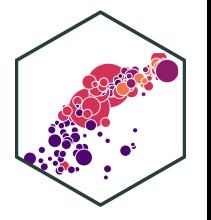

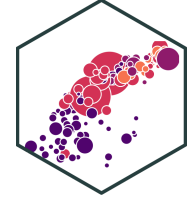

$$
\bullet \not \beta_0 \colon
$$

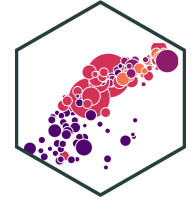

 $\widehat{wage_i}$  =

 $\hat{\beta_0}$ : **Men** with 0 years of experience earn 6.16  $\frac{\Lambda}{3}$ 

$$
\bullet \not \hat{\beta}_1 \colon
$$

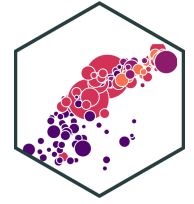

- $\hat{\beta_0}$ : **Men** with 0 years of experience earn 6.16  $\frac{\Lambda}{3}$
- $\hat{\beta_1}$ : For every additional year of experience, **men** earn \$0.05  $\begin{matrix} \overline{\Lambda} \\ 3 \end{matrix}$

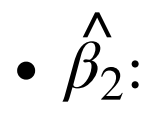

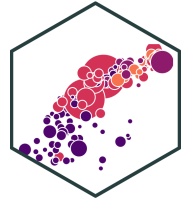

- $\hat{\beta_0}$ : **Men** with 0 years of experience earn 6.16  $\frac{\Lambda}{3}$
- $\hat{\beta_1}$ : For every additional year of experience, **men** earn \$0.05  $\begin{matrix} \overline{\Lambda} \\ 3 \end{matrix}$
- $\hat{\beta}_2$ : **Women** with 0 years of experience earn \$1.55 **less than men**  $\begin{matrix} \overline{\Lambda} \\ 3 \end{matrix}$
- $\overline{\beta_3}$ :  $\overline{Q}$

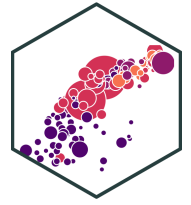

- $\hat{\beta_0}$ : **Men** with 0 years of experience earn 6.16  $\frac{\Lambda}{3}$
- $\hat{\beta_1}$ : For every additional year of experience, **men** earn \$0.05  $\begin{matrix} \overline{\Lambda} \\ 3 \end{matrix}$
- $\hat{\beta}_2$ : **Women** with 0 years of experience earn \$1.55 **less than men**  $\begin{matrix} \overline{\Lambda} \\ 3 \end{matrix}$
- $\beta_3$ : **Women** earn \$0.06 **less than men** for every additional year of experience  $\overline{Q}$

# **Interpretting Coefficients as 2 Regressions I** ˆ**age<sub>i</sub>** = 6.16 + 0.05 Experience<sub>i</sub> – 1.55 Female<sub>i</sub> – 0.06 (Experience<sub>i</sub> × Female<sub>i</sub>)

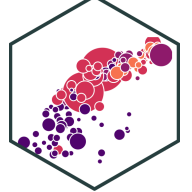

 $\widehat{wage_i}$  =

Regression for men  $(female = 0)$  $\mathbf{e} = \mathbf{0}$ 

$$
\widehat{wage_i} = 6.16 + 0.05
$$
 *Experience<sub>i</sub>*

- Men with 0 years of experience earn \$6.16 on average
- For every additional year of experience, men earn \$0.05 more on average

# **Interpretting Coefficients as 2 Regressions II** ˆ**age<sub>i</sub>** = 6.16 + 0.05 Experience<sub>i</sub> – 1.55 Female<sub>i</sub> – 0.06 (Experience<sub>i</sub> × Female<sub>i</sub>)

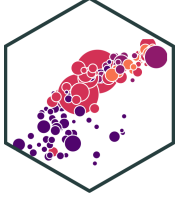

 $\widehat{wage_i}$  =

Regression for women  $(female=1)$ ˆ

$$
\begin{aligned}\n\text{ssion for women } (female = 1) \\
\widehat{wage_i} &= 6.16 + 0.05 \, Experience_i - 1.55(1) - 0.06 \, Experience_i \times (1) \\
&= (6.16 - 1.55) + (0.05 - 0.06) \, Experience_i \\
&= 4.61 - 0.01 \, Experience_i\n\end{aligned}
$$

- Women with 0 years of experience earn \$4.61 on average
- For every additional year of experience, women earn \$0.01 less on average

## **Example Regression in R: Hypothesis Testing**

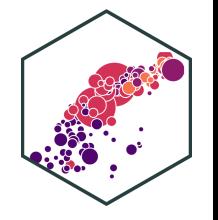

• Are slopes & intercepts of the 2 regressions statistically significantly different?

 $\widehat{wage_i} = 6.16 + 0.05$  Experience<sub>i</sub> – 1.55 Female<sub>i</sub>  $-0.06$  (*Experience*<sub>i</sub>  $\times$  *Female*<sub>i</sub>)

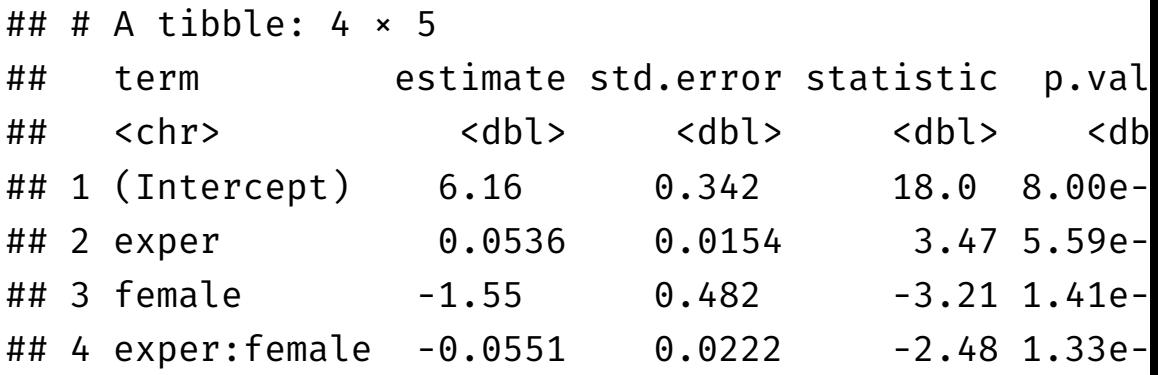

## **Example Regression in R: Hypothesis Testing**

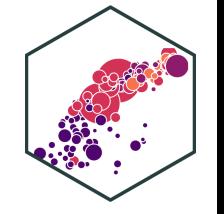

- Are slopes & intercepts of the 2 regressions statistically significantly different?
- Are intercepts different?  $H_0: \beta_2 = 0$ 
	- Difference between men vs. women for no experience?
	- Is  $\tilde{\beta_2}$  significant?  $\stackrel{\wedge}{\scriptstyle \gamma}$
	- Yes (reject)  $H_0$ :  $p$ -value = 0.00

 $\widehat{wage_i} = 6.16 + 0.05$  Experience<sub>i</sub> – 1.55 Female<sub>i</sub>  $-0.06$  (*Experience*<sub>i</sub>  $\times$  *Female*<sub>i</sub>)

#### $\#$   $\#$   $\#$  A tibble: 4  $\times$  5

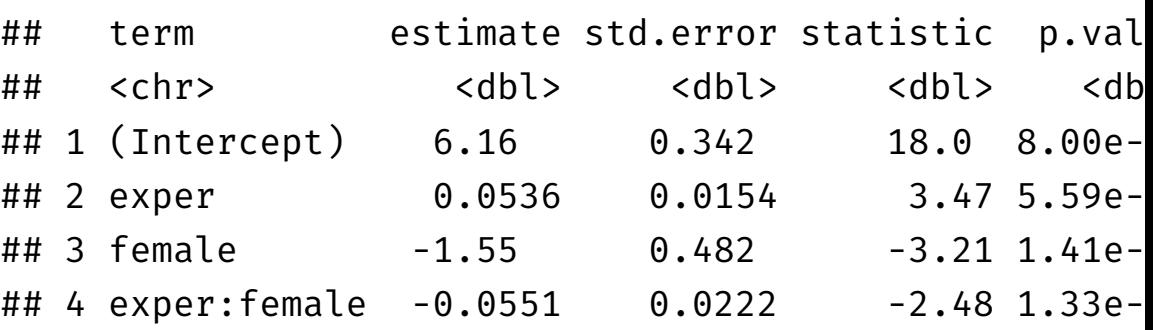

## **Example Regression in R: Hypothesis Testing**

- Are slopes & intercepts of the 2 regressions statistically significantly different?
- Are intercepts different?  $H_0: \beta_2 = 0$ 
	- Difference between men vs. women for no experience?  $\stackrel{\wedge}{\scriptstyle \gamma}$
	- Is  $\tilde{\beta_2}$  significant?
	- Yes (reject)  $H_0$ :  $p$ -value = 0.00
- Are slopes different?  $H_0: \beta_3 = 0$ 
	- Difference between men vs. women for marginal effect of experience?
	- Is  $\beta_3$  significant?  $\frac{\lambda}{3}$
	- Yes (reject)  $H_0$ :  $p$ -value = 0.01

 $\widehat{wage_i} = 6.16 + 0.05$  Experience<sub>i</sub> – 1.55 Female<sub>i</sub>  $-0.06$  (*Experience*<sub>i</sub>  $\times$  *Female*<sub>i</sub>)

#### $\#$   $\#$   $\#$  A tibble: 4  $\times$  5

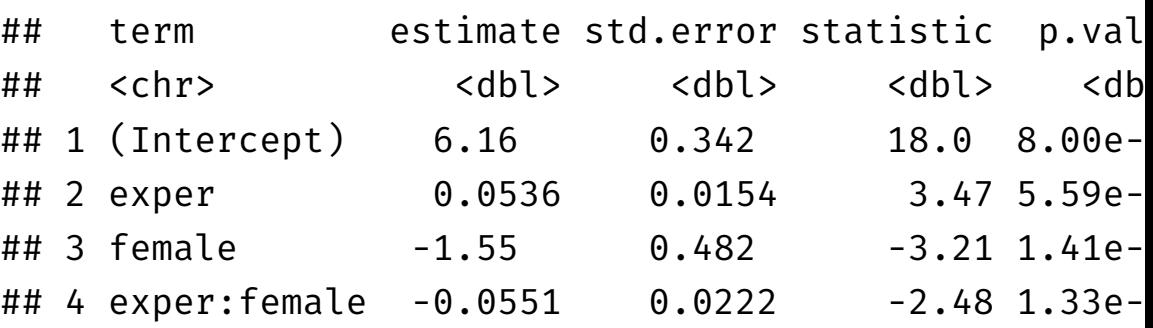

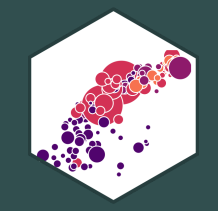

## **Interactions Between Two Dummy Variables**

## **Interactions Between Two Dummy Variables**

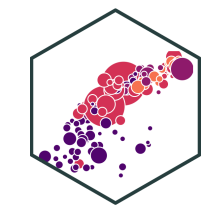

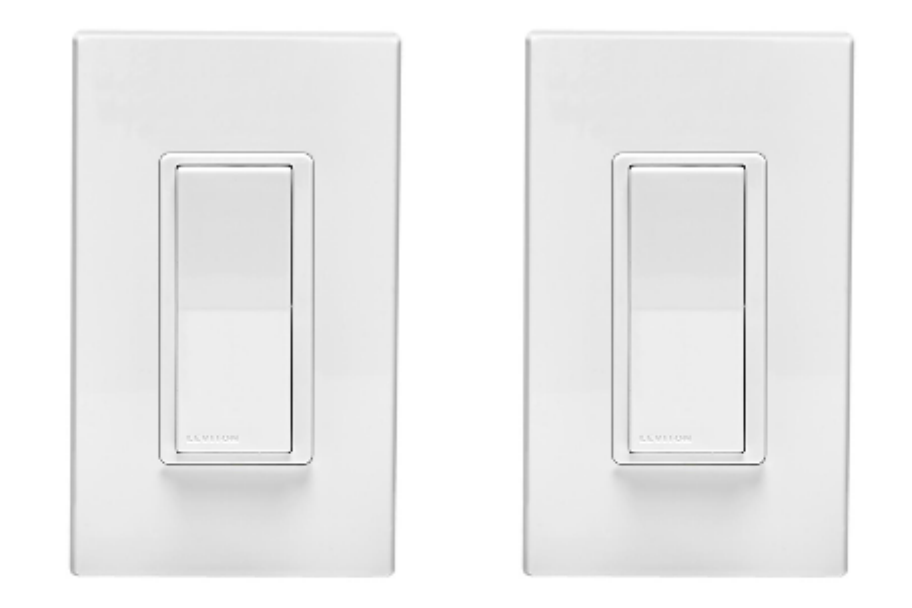

**Dummy Dummy Variable Variable** 

Does the marginal effect on  $Y$  of one dummy going from "off" to "on" change depending on whether the *other* dummy is "off" or "on"?

## **Interactions Between Two Dummy Variables**

$$
Y_i = \beta_0 + \beta_1 D_{1i} + \beta_2 D_{2i} + \beta_3 (D_{1i} \times D_{2i})
$$

- $D_{1i}$  and  $D_{2i}$  are dummy variables
- $\hat{\beta_1}$ : effect on  $Y$  of going from  $D_{1i}=0$  to  $D_{1i}=1$  when  $\begin{matrix} \overline{\Lambda} \\ 3 \end{matrix}$  $Y$  of going from  $D_{1i} = 0$  to  $D_{1i} = 1$  when  $D_{2i} = 0$
- $\hat{\beta_2}$ : effect on  $Y$  of going from  $D_{2i}=0$  to  $D_{2i}=1$  when  $\begin{matrix} \overline{\Lambda} \\ \overline{\Lambda} \end{matrix}$  $Y$  of going from  $D_{2i} = 0$  to  $D_{2i} = 1$  when  $D_{1i} = 0$
- $\hat{\beta_3}$ : effect on  $Y$  of going from  $D_{1i}=0$  to  $D_{1i}=1$  when  $\widehat{C}$  $Y$  of going from  $D_{1i} = 0$  to  $D_{1i} = 1$  when  $D_{2i} = 1$

*increment* to the effect of  $D_{1i}$  going from 0 to 1 when  $D_{2i} = 1$  (vs. 0)

As always, best to think logically about possibilities (when each dummy  $= 0$  or  $= 1)$ 

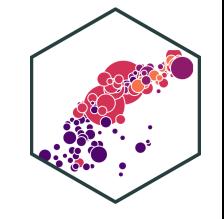

## **2 Dummy Interaction: Interpretting Coefficients**

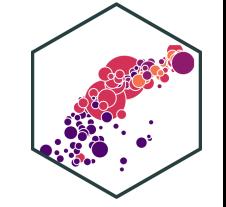

$$
Y_i = \beta_0 + \beta_1 D_{1i} + \beta_2 D_{2i} + \beta_3 (D_{1i} \times D_{2i})
$$

- To interpret coefficients, compare cases:
	- Hold  $D_{2i}$  constant (set to some value  $D_{2i} = \mathbf{d_2}$  )
	- Plug in 0s or 1s for  $D_{1i}$

$$
E(Y_i|D_{1i} = 0, D_{2i} = d_2) = \beta_0 + \beta_2 d_2
$$
  

$$
E(Y_i|D_{1i} = 1, D_{2i} = d_2) = \beta_0 + \beta_1(1) + \beta_2 d_2 + \beta_3(1)d_2
$$

• Subtracting the two, the difference is:

 $\beta_1 + \beta_3$ d<sub>2</sub>

The marginal effect of  $D_{1i} \rightarrow Y_i$  depends on the value of  $D_{2i}$ 

 $\beta_3$  is the *increment* to the effect of  $D_1$  on  $Y$  when  $D_2$  goes from  $0$  to  $\frac{\Lambda}{3}$  $D_1$  on  $Y$  when  $D_2$  goes from  $0$  to  $1$ 

## **Interactions Between 2 Dummy Variables: Example**

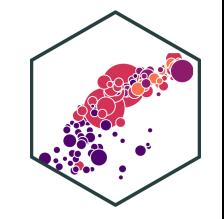

**Example:** Does the gender pay gap change if a person is married vs. single?  
\n
$$
\widehat{wage_i} = \widehat{\beta}_0 + \widehat{\beta}_1 female_i + \widehat{\beta}_2 married_i + \widehat{\beta}_3 (female_i \times married_i)
$$

Logically, there are 4 possible combinations of $female_i = \{0, 1\}$  and  $married_i = \{0, 1\}$ 

1) **Unmarried men** ( $female_i = 0$ ,  $married_i = 0$ )<br> $\widehat{wage_i} = \widehat{\beta_0}$ 

$$
\widehat{wage_i} = \widehat{\beta_0}
$$

## **Interactions Between 2 Dummy Variables: Example**

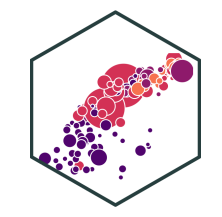

**Example:** Does the gender pay gap change if a person is married vs. single?  
\n
$$
\widehat{wage_i} = \widehat{\beta}_0 + \widehat{\beta}_1 female_i + \widehat{\beta}_2 married_i + \widehat{\beta}_3 (female_i \times married_i)
$$

Logically, there are 4 possible combinations of $female_i = \{0, 1\}$  and  $married_i = \{0, 1\}$ 

1) **Unmarried men** ( $female_i = 0$ ,  $married_i = 0$ )<br> $\widehat{wage_i} = \widehat{\beta_0}$ 

$$
\widehat{wage_i} = \widehat{\beta}_0
$$

3) **Unmarried women** ( $female_i = 1$ ,  $married_i = 0$ )<br> $\widehat{wage_i} = \widehat{\beta}_0 + \widehat{\beta}_1$ 

$$
\widehat{wage_i} = \widehat{\beta}_0 + \widehat{\beta}_1
$$

2) **Married men** ( $f$ emale<sub>i</sub> = 0, married<sub>i</sub> = 1)<br>  $\widehat{wage_i} = \widehat{\beta_0} + \widehat{\beta_2}$ 

$$
\widehat{wage_i} = \widehat{\beta}_0 + \widehat{\beta}_2
$$

## **Interactions Between 2 Dummy Variables: Example**

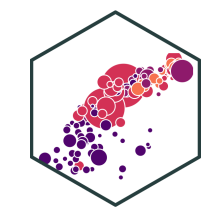

**Example:** Does the gender pay gap change if a person is married vs. single?  
\n
$$
\widehat{wage_i} = \widehat{\beta}_0 + \widehat{\beta}_1 female_i + \widehat{\beta}_2 married_i + \widehat{\beta}_3 (female_i \times married_i)
$$

Logically, there are 4 possible combinations of $female_i = \{0, 1\}$  and  $married_i = \{0, 1\}$ 

1) **Unmarried men** ( $female_i = 0$ ,  $married_i = 0$ )<br> $\widehat{wage_i} = \widehat{\beta_0}$ 

$$
\widehat{wage_i} = \widehat{\beta}_0
$$

2) **Married men** ( $f$ emale<sub>i</sub> = 0, married<sub>i</sub> = 1)<br>  $\widehat{wage_i} = \widehat{\beta_0} + \widehat{\beta_2}$ 

$$
\widehat{wage_i} = \widehat{\beta}_0 + \widehat{\beta}_2
$$

3) **Unmarried women** ( $female_i = 1$ ,  $married_i = 0$ )<br> $\widehat{wage_i} = \widehat{\beta}_0 + \widehat{\beta}_1$ 

$$
\widehat{wage_i} = \widehat{\beta}_0 + \widehat{\beta}_1
$$

4) **Married women** 
$$
(female_i = 1, married_i = 1)
$$

$$
open(female_i = 1, married_i = \sqrt{\frac{2}{2}} \cdot \sqrt{\frac{2}{2}} \cdot
$$

## **Looking at the Data**

# get average wage for unmarried men wages %>% filter(female ==  $0$ , married  $== 0)$  %>% summarize(mean = mean(wage))

## mean ## 1 5.168023

```
# get average wage for married men
wages %>%
 filter(female == 0,
        married == 1) %>%
  summarize(mean = mean(wage))
```
## mean ## 1 7.983032 # get average wage for unmarried women wages %>% filter(female == 1, married  $== 0)$  %>% summarize(mean = mean(wage))

## mean ## 1 4.611583

# get average wage for married women wages %>% filter(female == 1, married  $== 1)$  %>% summarize(mean = mean(wage))

## mean ## 1 4.565909

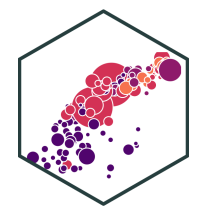

## **Two Dummies Interaction: Group Means** ˆ

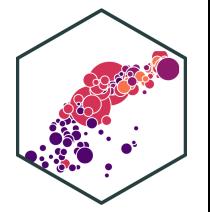

#### $\widehat{wage_i} = \widehat{\beta}_0 + \widehat{\beta}_1 female_i + \widehat{\beta}_2 married_i + \widehat{\beta}_3(female_i \times married_i)$  $\overline{?}$  $\ddot \beta_{1}$  $\overline{Q}$  $e_i + \beta_2$  $\stackrel{\wedge}{\Omega}$  $d_i + \beta_3$  $\begin{matrix} \overline{\Lambda} \\ \overline{\Lambda} \\ \overline{\Lambda} \end{matrix}$  $\dot{\boldsymbol{e}}_i$   $\times$  marrie $d_i$

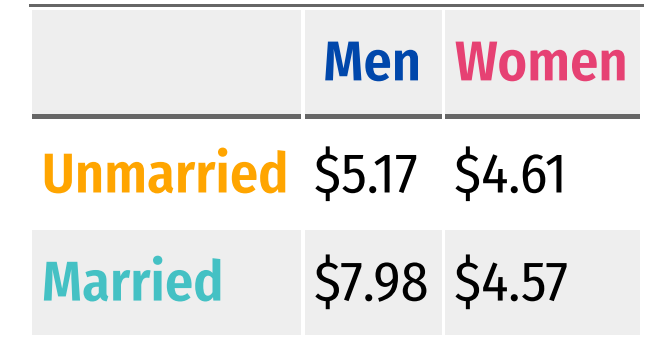

## **Interactions Between Two Dummy Variables: In R I**

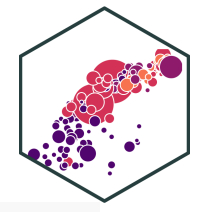

reg\_dummies <- lm(wage ~ female + married + female:married, data = wages) reg\_dummies %>% tidy()

## # A tibble:  $4 \times 5$ 

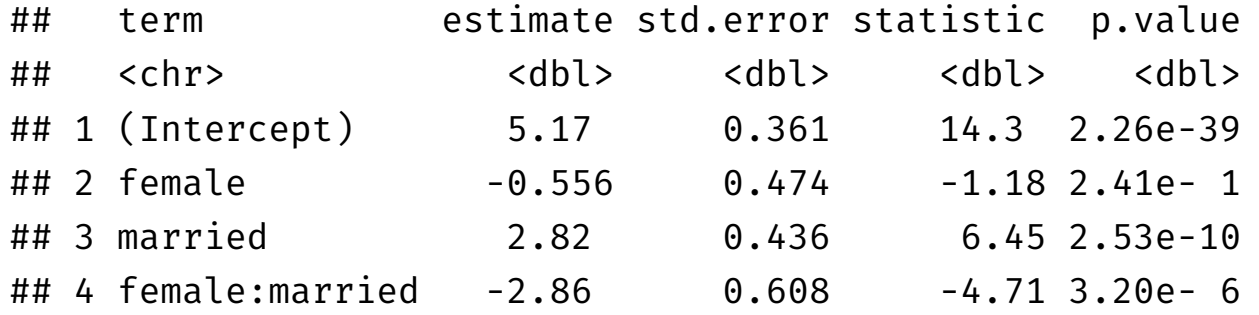

## **Interactions Between Two Dummy Variables: In R II**

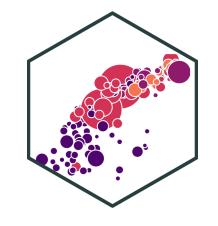

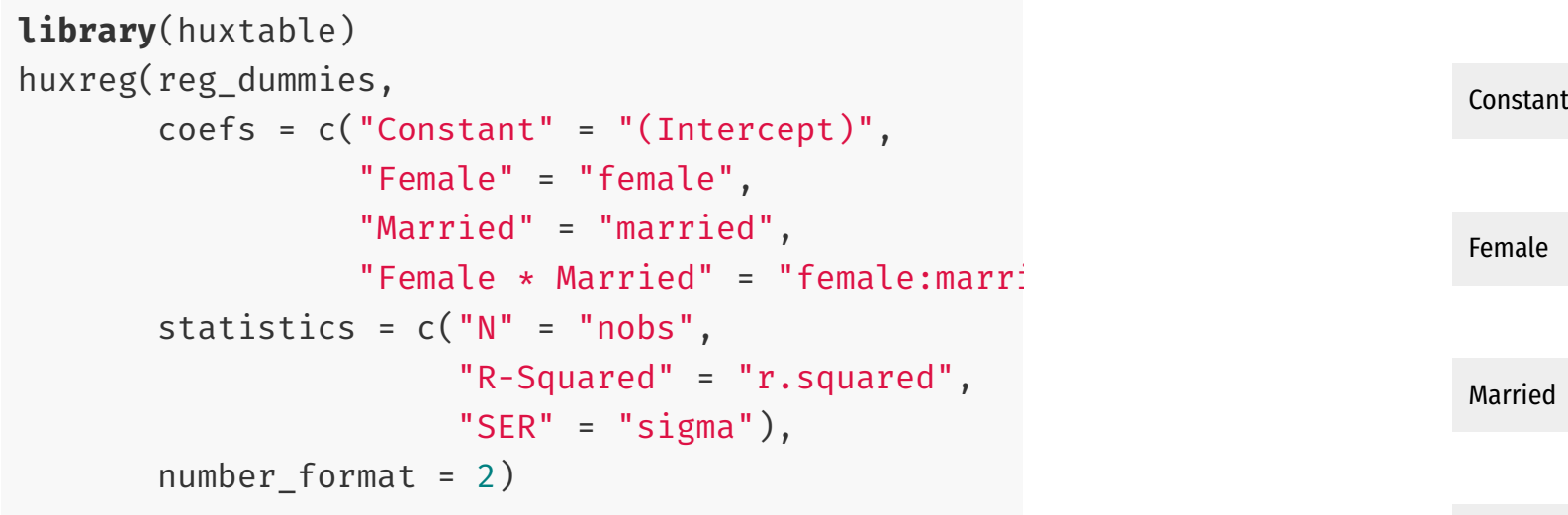

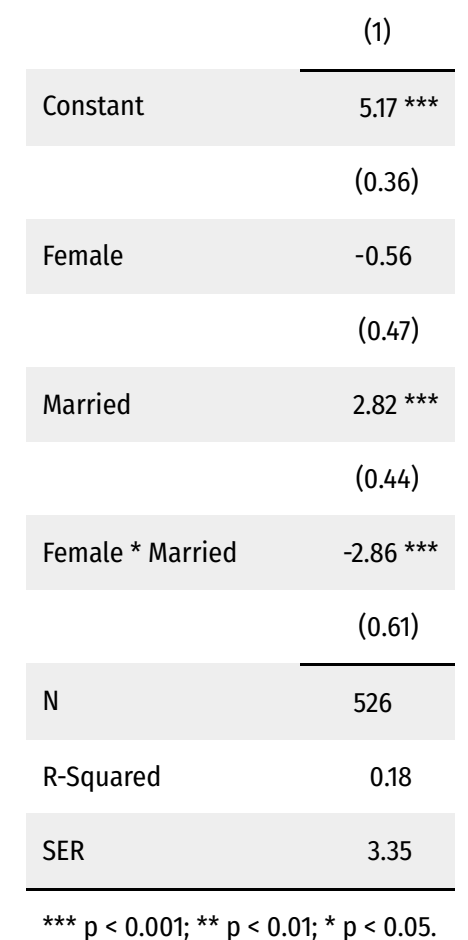

# **2 Dummies Interaction: Interpretting Coefficients**<br>
<del>Wage</del><sub>i</sub> = 5.17 – 0.56 female<sub>i</sub> + 2.82 married<sub>i</sub> – 2.86 (female<sub>i</sub> × married<sub>i</sub>)

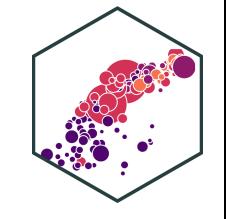

 $\widehat{wage_i} = 5.17 - 0.56$  female<sub>i</sub> + 2.82 married<sub>i</sub> - 2.86 (female<sub>i</sub>  $\times$  married<sub>i</sub>)

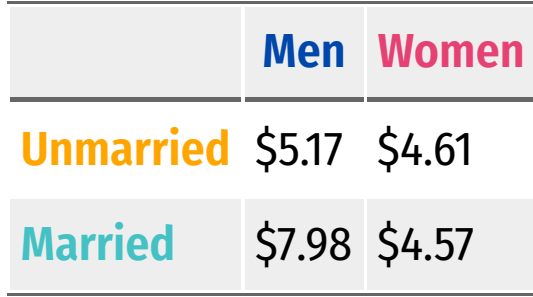

Wage for **unmarried men**:  $\beta_0 = 5.17$  $\frac{\lambda}{3}$ 

• Wage for **married men**: 
$$
\hat{\beta}_0 + \hat{\beta}_2 = 5.17 + 2.82 = 7.98
$$

Wage for **married men**:  $\hat{\beta}_0 + \hat{\beta}_2 = 5.17 + 2.82 = 7.98$ <br>Wage for **unmarried women**:  $\hat{\beta}_0 + \hat{\beta}_1 = 5.17 - 0.56 = 4.61$  $\frac{\lambda}{3}$  $\beta_1$  $\begin{matrix} \overline{\Lambda} \\ 3 \end{matrix}$ 

Wage for **unmarried women**:  $\hat{\beta}_0 + \hat{\beta}_1 = 5.17 - 0.56 = 4.61$ <br>Wage for **married women:**  $\hat{\beta}_0 + \hat{\beta}_1 + \hat{\beta}_2 + \hat{\beta}_3 = 5.17 - 0.56 + 2.82 - 2.86 = 4.57$  $\stackrel{\wedge}{3}$  $\ddot \beta_1^ \stackrel{\wedge}{3}$  $\tilde{\beta_2}$  $\stackrel{\wedge}{3}$  $\tilde{\beta_3}$  $\overline{Q}$ 

# **2 Dummies Interaction: Interpretting Coefficients**<br>
<del>Wage</del><sub>i</sub> = 5.17 – 0.56 female<sub>i</sub> + 2.82 married<sub>i</sub> – 2.86 (female<sub>i</sub> × married<sub>i</sub>)

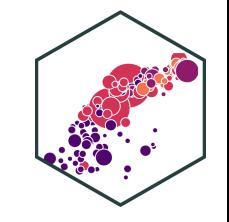

 $\widehat{wage_i} = 5.17 - 0.56$  female<sub>i</sub> + 2.82 married<sub>i</sub> - 2.86 (female<sub>i</sub>  $\times$  married<sub>i</sub>)

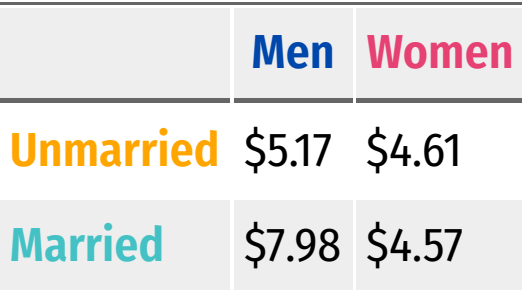

 $\beta_0$ : Wage for <mark>unmarried men</mark>  $\frac{\lambda}{3}$ 

- $\hat{\beta}_1$ : **Difference** in wages between **men** and **women** who are unmarried  $\stackrel{\textstyle\wedge}{\scriptstyle3}$
- $\beta_2$ : **Difference** in wages between married and unmarried men  $\frac{\lambda}{3}$
- $\hat{\beta_3}$ : **Difference** in:  $\overline{Q}$ 
	- effect of **Marriage** on wages between **men** and **women**
	- effect of **Gender** on wages between **unmarried** and **married** individuals

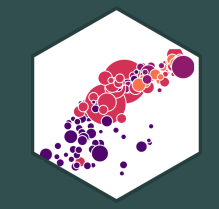

## **Interactions Between Two Continuous Variables**

## **Interactions Between Two Continuous Variables**

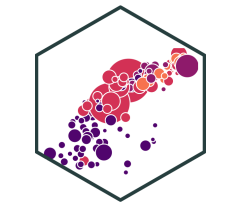

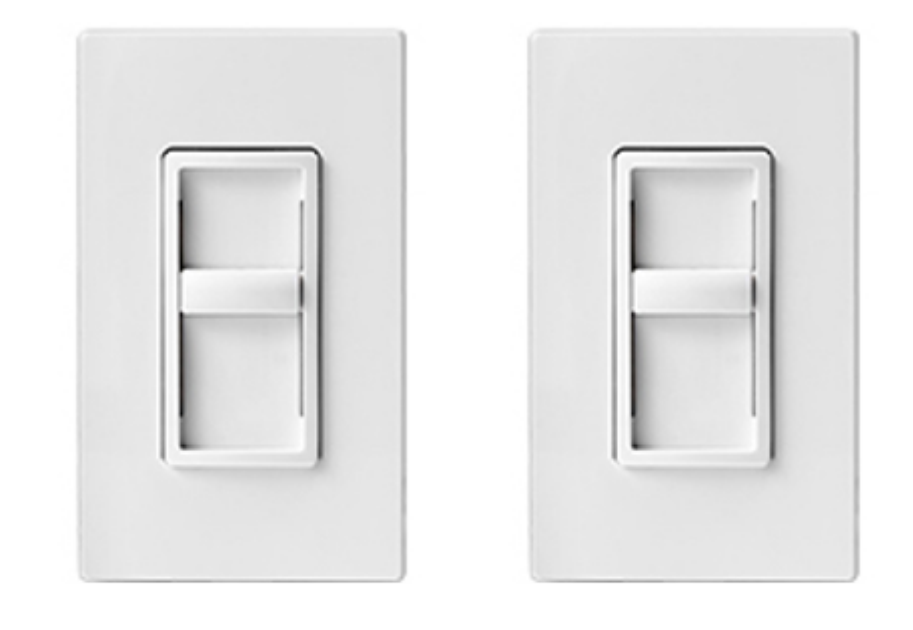

**Continuous Continuous Variable Variable** 

• Does the marginal effect of  $X_1$  on  $Y$  depend on what  $X_2$  is set to?

## **Interactions Between Two Continuous Variables**

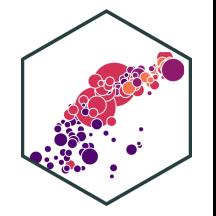

 $Y_i = \beta_0 + \beta_1 X_{1i} + \beta_2 X_{2i} + \beta_3 (X_{1i} \times X_{2i})$ 

To interpret coefficients, compare changes after changing  $\Delta X_{1i}$  (holding  $X_2$  constant):

 $Y_i + \Delta Y_i = \beta_0 + \beta_1 (X_1 + \Delta X_{1i}) \beta_2 X_{2i} + \beta_3 ((X_{1i} + \Delta X_{1i}) \times X_{2i})$ 

• Take the difference to get:

$$
\Delta Y_i = \beta_1 \Delta X_{1i} + \beta_3 X_{2i} \Delta X_{1i}
$$

$$
\frac{\Delta Y_i}{\Delta X_{1i}} = \beta_1 + \beta_3 X_{2i}
$$

The effect of  $X_1 \to Y_i$  depends on  $X_2$ 

 $\beta_3$ : *increment* to the effect of  $X_1\, \rightarrow \, Y_i$  for every 1 unit change in  $X_2$ 

## **Continuous Variables Interaction: Example**

**Example:** Do education and experience interact in their determination of wages?  
\n
$$
\widehat{wage_i} = \widehat{\beta}_0 + \widehat{\beta}_1 \cdot educ_i + \widehat{\beta}_2 \cdot exper_i + \widehat{\beta}_3(educ_i \times exper_i)
$$

Estimated effect of education on wages depends on the amount of experience (and vice versa)!

$$
\frac{\Delta wage}{\Delta educ} = \hat{\beta_1} + \beta_3 \, \text{exper}_i
$$
\n
$$
\frac{\Delta wage}{\Delta expert} = \hat{\beta_2} + \beta_3 \, \text{educ}_i
$$

This is a type of nonlinearity (we will examine nonlinearities next lesson)

## **Continuous Variables Interaction: In R I**

reg\_cont <- lm(wage ~ educ + exper + educ:exper, data = wages) reg\_cont %>% tidy()

## # A tibble:  $4 \times 5$ 

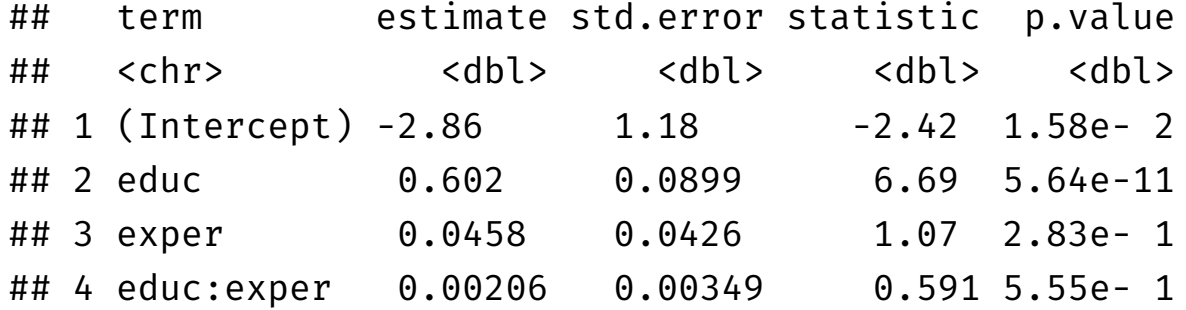

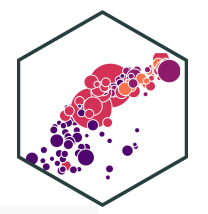

## **Continuous Variables Interaction: In R II**

```
library(huxtable)
huxreg(reg_cont,
       coeffs = c("Constant" = "(Intercept)","Education" = "educ",
                 "Experience" = "exper",
                 "Education * Experience" = "educ:exper"),
       statistics = c("N" = "nobs","R-Squared" = "r.squared",
                      "SER" = "sigma"),
       number_format = 3)
```
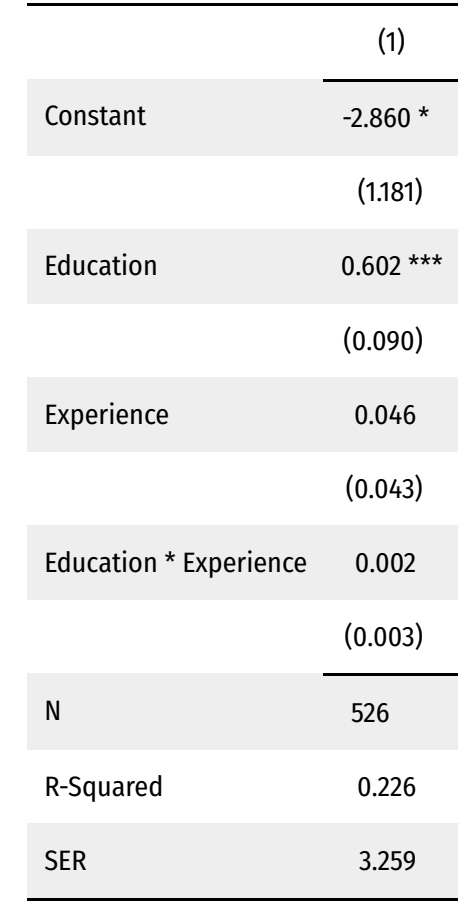

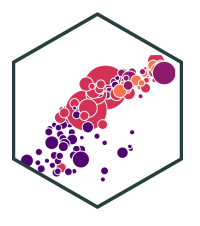

\*\*\*  $p < 0.001$ ; \*\*  $p < 0.01$ ; \*  $p < 0.05$ .

# **Continuous Variables Interaction: Marginal Effects**<br> $\widehat{wages_i} = -2.860 + 0.602 \text{ educ}_i + 0.047 \text{ exper}_i + 0.002 (\text{educ}_i \times \text{exper}_i)$

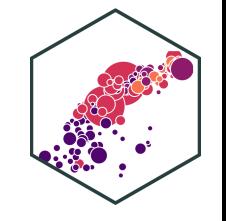

 $\widehat{wages_i} = -2.860 + 0.602$  educ<sub>i</sub> + 0.047 exper<sub>i</sub> + 0.002 (educ<sub>i</sub>  $\times$  exper<sub>i</sub>)

Marginal Effect of *Education* on Wages by Years of *Experience*:

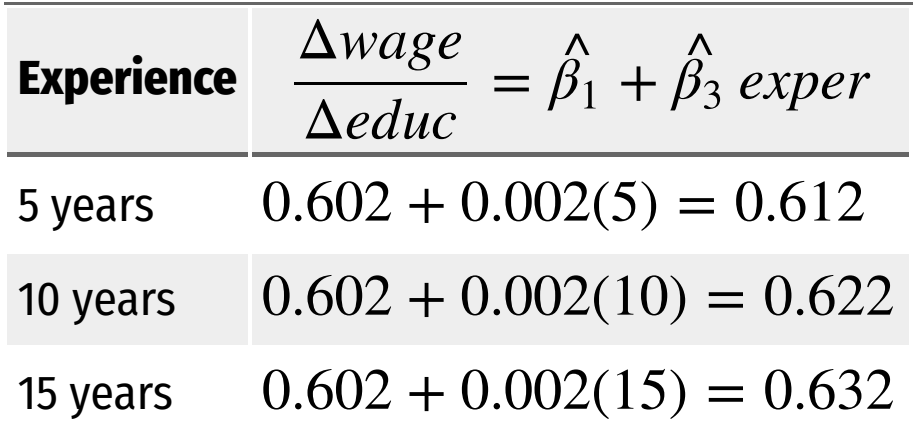

Marginal effect of education  $\rightarrow$  wages **increases** with more experience  $\rightarrow$ 

# **Continuous Variables Interaction: Marginal Effects**<br> $\widehat{wages_i} = -2.860 + 0.602 \text{ educ}_i + 0.047 \text{ exper}_i + 0.002 (\text{educ}_i \times \text{exper}_i)$

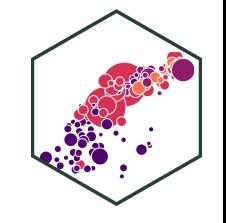

 $\widehat{wages_i} = -2.860 + 0.602$  educ<sub>i</sub> + 0.047 exper<sub>i</sub> + 0.002 (educ<sub>i</sub>  $\times$  exper<sub>i</sub>)

Marginal Effect of Experience on Wages by Years of Education:

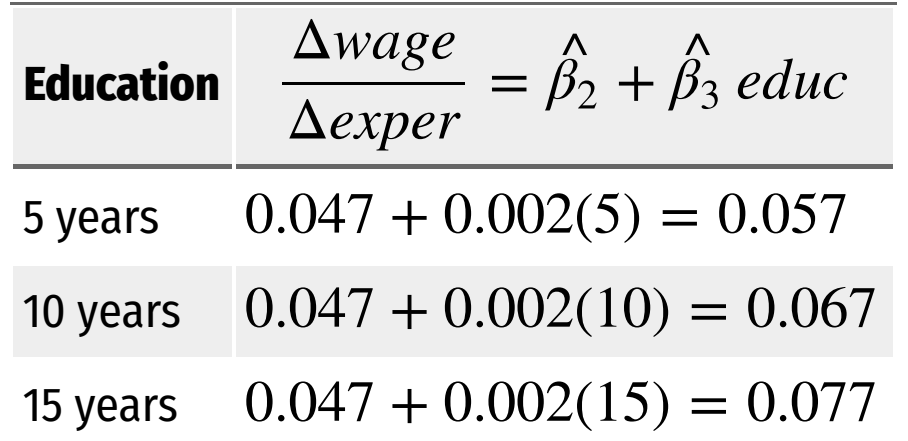

- Marginal effect of experience  $\rightarrow$  wages **increases** with more education  $\rightarrow$
- If you want to estimate the marginal effects more precisely, and graph them, see the appendix in [today's](https://metricsf21.classes.ryansafner.com/content/3.7-content) class page